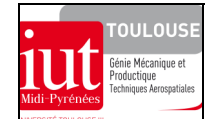

# **DIMENSIONNEMENT DES STRUCTURES**

*EXERCICE DE PERFECTIONNEMENT SUR LES BASES DU COMPORTEMENT ELASTIQUE ET APPLICATION A LA MODELISATION DES STRUCTURES PAR ELEMENTS FINIS* 

tp-ef-poutre-flex-cis-mohr.doc/version du 01/11/2010/JG

# **ETUDE COMPARATIVE : THEORIES DES POUTRES ET ELASTICITE – ELEMENTS FINIS**

## **1 OBJECTIFS**

A partir d'une structure simple sur laquelle l'on peut appréhender aisément son comportement général, il s'agit : - de découvrir et de se familiariser avec les diverses méthodes de calcul permettant de déterminer l'état de contraintes autour d'un point.

- d'utiliser des outils graphiques si nécessaire (ici cercle de Möhr des contraintes) pour une aide à l'analyse du comportement de la poutre et pour vérifier la cohérence des résultats relevés sur le modèle éléments finis.

- de montrer la difficulté et la rigueur nécessaire à l'exploitation de résultats en contraintes issus d'un modèle éléments finis (repère global ; repères locaux liés : à l'élément fini, au domaine élémentaire, à la facette ; ou encore repères principaux).

## **2 THEME D'ETUDE**

En utilisant trois méthodes de calcul, on se propose d'étudier le comportement d'une poutre encastrée à une extrémité et chargée à son extrémité libre, et de réaliser ensuite l'étude comparative des états de contraintes résultants dans une section droite d'abscisse x (loin de conditions aux limites).

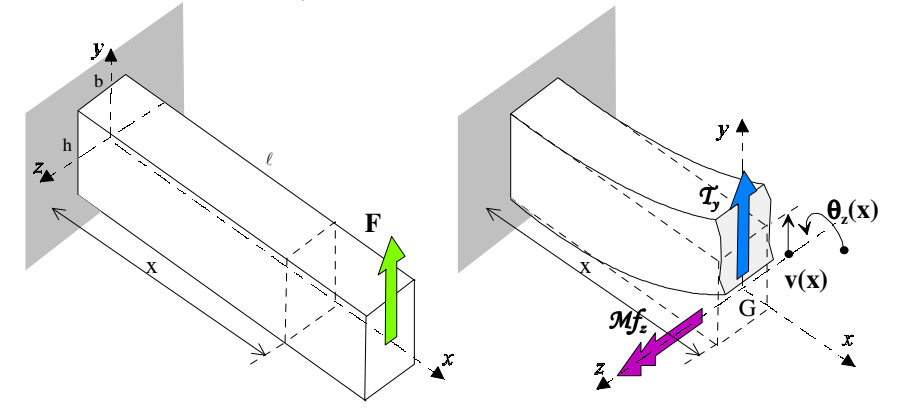

## **3 METHODES DE CALCUL A UTILISER**

#### **3.1 Théorie des poutres**

Relation permettant de calculer la contrainte normale engendrée par le moment de flexion  $M_f$  en en point d'ordonnée y de la section droite considérée d'une poutre :

$$
\sigma_{x} = -\frac{\mathcal{M}f_{z}}{I_{z}} \times y
$$

#### **3.2 Théorie de l'élasticité (en contraintes planes)**

 Relation entre l'état de **contraintes principales** connu en un point et les **composantes du vecteur contrainte** en ce même point pour une facette  $\begin{pmatrix} 7 & n \\ n & n \end{pmatrix}$  de la section droite considérée. L'angle α donne l'orientation de normale (*n*)de la facette par rapport à la direction principale  $(i)$ .

$$
\begin{Bmatrix} \sigma \\ \tau \end{Bmatrix}_{t,n} = \begin{bmatrix} c^2 & s^2 \\ -cs & cs \end{bmatrix} \bullet \begin{Bmatrix} \sigma_1 \\ \sigma_2 \end{Bmatrix}_{1,2} \text{ avec } \begin{pmatrix} c = \cos \alpha \\ s = \sin \alpha \end{pmatrix}
$$

Relation permettant de calculer la contrainte tangentielle engendrée par l'effort tranchant  $T_y$  en en point d'ordonnée y

de la section droite **rectangulaire** considérée d'une poutre :

$$
\tau_{xy} = \frac{\tau_y}{bh} \times \frac{3}{2} \left( 1 - 4 \frac{y^2}{h^2} \right)
$$

 Relation entre l'état de **contraintes quelconque** connu en un point et les **composantes du vecteur contrainte** en ce même point pour une facette  $\begin{pmatrix} 7 & n \\ n & n \end{pmatrix}$  de la section droite considérée. L'angle α donne l'orientation de normale  $\binom{n}{n}$ de la facette par rapport à la direction

$$
\begin{Bmatrix} \sigma \\ \tau \end{Bmatrix}_{t,n} = \begin{bmatrix} c^2 & s^2 & 2cs \\ -cs & cs & (c^2 - s^2) \end{bmatrix} \bullet \begin{Bmatrix} \sigma_x \\ \sigma_y \\ \tau_{xy} \end{Bmatrix}_{x,y} \text{ avec } \begin{Bmatrix} c = \cos \alpha \\ s = \sin \alpha \end{Bmatrix}
$$

Voir représentations graphiques de l'état des contraintes autour d'un point par construction du cercle de Möhr des contraintes (cf. §5)

#### **3.3 Modélisation par éléments finis**

Réaliser un modèle de la poutre avec ses conditions aux limites en éléments poutres avec RDM6, en éléments finis solides avec CATIA V5, en éléments finis 2D en contraintes planes avec RDM6.

## **4 TRAVAIL A FAIRE**

## **4.1 Données de la poutre**

- unités : mm et N
- matériau acier d'usage général : S235 ( $R_{eg} \approx 0.6 R_e$ )

- affectation des caractéristiques géométriques (prendre l≥10h et h>b) et du chargement (prendre un chargement n'engendrant pas une contrainte maxi à l'encastrement supérieure à la limite élastique de l'acier utilisé)

(valeurs différentes pour chaque étudiant)

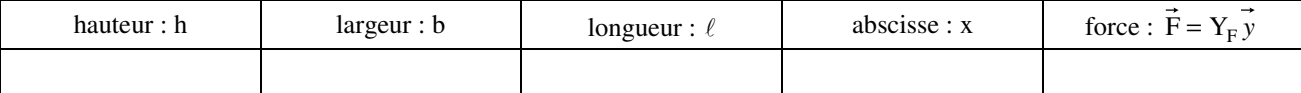

## **4.2 Exploitation des résultats**

de l'application des conditions aux limites. Pour la modélisation CATIA V5 : repère local : 1≡X, 2≡Y, 3≡Z ; ne pas considérer C<sub>33</sub> =  $\sigma_{22}$  et la contrainte principale C<sub>2</sub> (attention le repère principal étant 1,3 contenu dans le plan médian X,Y)

O A l'issue des calculs compléter le tableau recensant les valeurs maximales des contraintes dans la poutre.

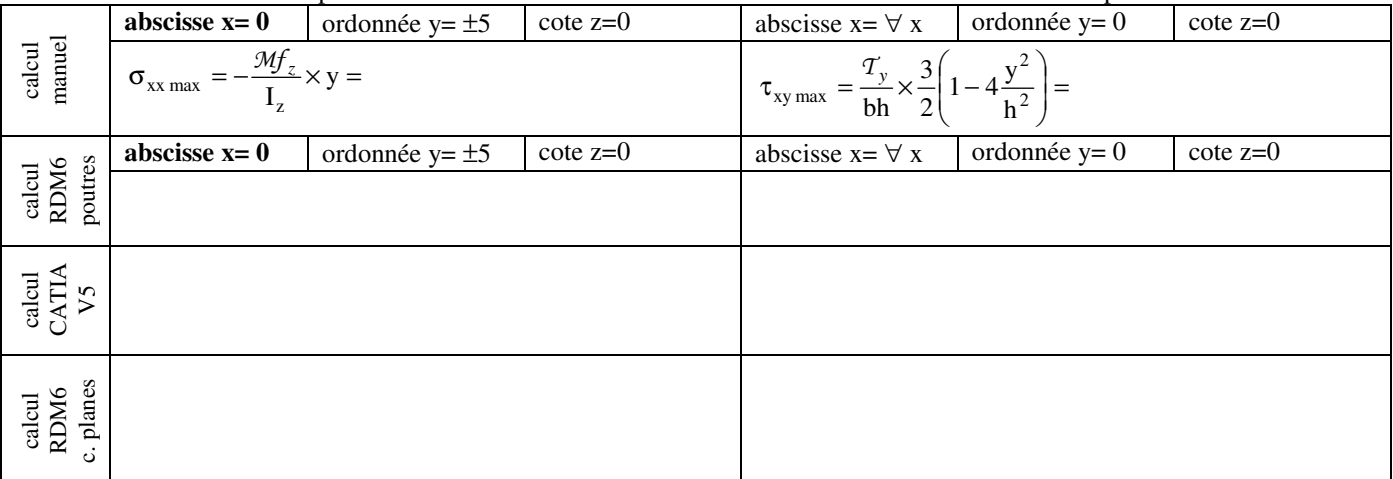

O Dans la section considérée d'abscisse x ? et pour chaque méthode de calcul, calculer et relever les états de contraintes en cinq points (ordonnées :  $y = \pm h/2$ ;  $y = \pm h/4$  et y =0; cote z = 0, plan médian). Consulter le § 5 afin de vérifier la cohérence des résultats.

- Etablir ensuite un tableau rassemblant toutes ces valeurs calculées et relevées afin de pouvoir les exploiter.

 $O$  Pour les ordonnées particulières y =  $\pm$  h/2 et y = 0, à partir des résultats issus des calculs de la théorie des poutres on peut fournir directement l'état des contraintes principales. Justifier :

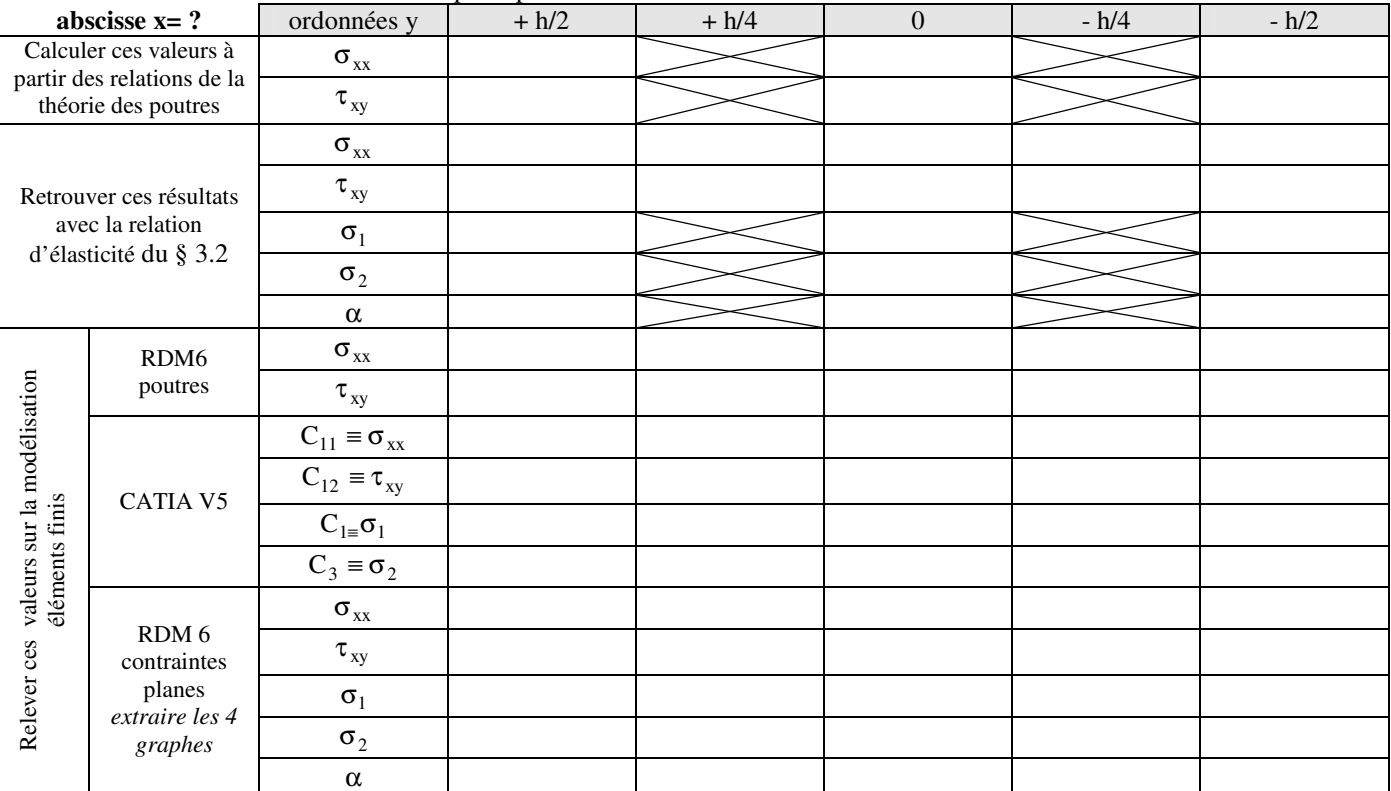

O Elaborer, dans le repère global XYZ, les trois modèles en éléments de finis et relever les différents états de contraintes (principal et quelconque) dans la section considérée. On notera le comportement perturbé ( $\sigma_{yy} \neq 0$ ) de la poutre à proximité

## **4.3 Conclusions**

• Représenter l'état de contraintes pour chaque petit domaine isolé en équilibre de la section considérée:

• Particularité de l'état de contraintes au point y=0 :

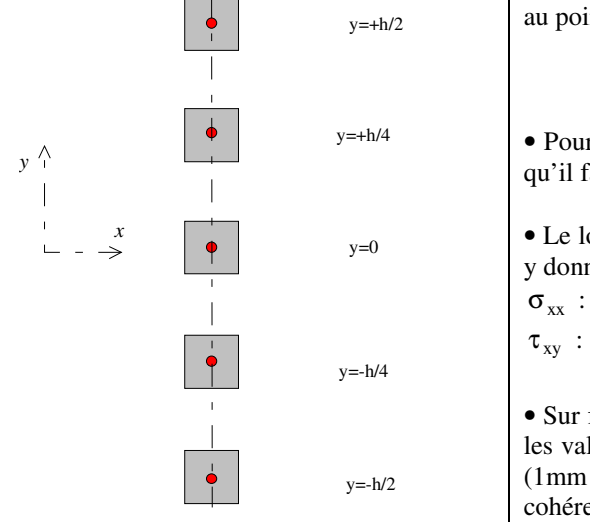

au point y=h/2 et y=-h/2 :

• Pour la section considérée quel est le critère de condition de résistance qu'il faut vérifier et où ?

• Le long de la poutre (hors conditions aux limites) et pour une ordonnée y donnée, donner la loi d'évolution de :

• Sur feuille à part, à partir de l'exemple numérique donné au § 5 et pour les valeurs des contraintes relevées pour y=- h/4, tracer à grande échelle (1mm pour 2 MPa par ex) le cercle de Möhr correspondant et vérifier la cohérence des résultats en utilisant les relations du § 3.2

#### **5 ANNEXE : REPRESENTATION GRAPHIQUE DE L'ETAT DE CONTRAINTES AUTOUR D'UN POINT**

Rappel de la méthodologie de la construction du cercle de Möhr (contraintes planes)

• données : état de contraintes autour du point M dans un repère local (xy) du domaine élémentaire dx×dy (domaine en équilibre) - état de contraintes sur deux facettes perpendiculaires de normales  $n_x$  et  $n_y$  et **vecteurs contraintes** correspondants.

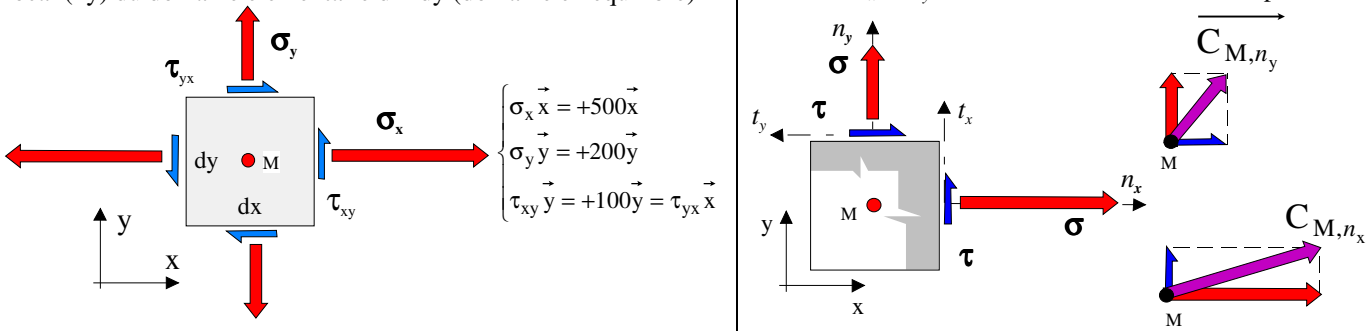

• construction du cercle de Möhr des contraintes : à partir de l'état plan de contraintes quelconque connu autour du point M (sur le cercle de Möhr, les valeurs des au point M pour chaque facette sont à exprimer dans les deux repères locaux)*,* on obtient l'état de contraintes principal autour de ce point (compte tenu du sens descendant de l'axe τ sur le cercle de Möhr, les angles

2α et α entre les axes x et 1, respectivement sur le cercle de Mohr et sur les facettes, doivent être décrits dans les **mêmes** sens)

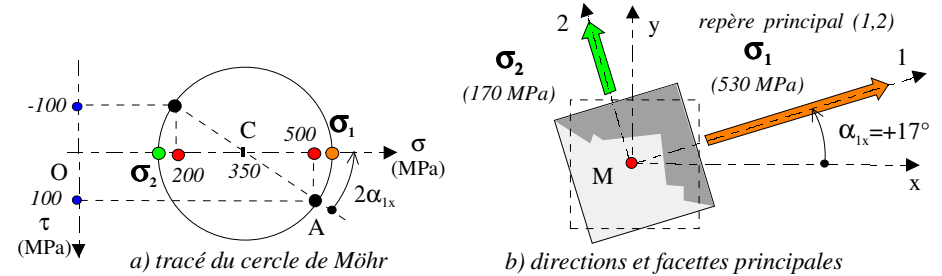

• vérification par le calcul (cf. § 3.2) des résultats obtenus par le tracé du cercle de Möhr (pour  $\alpha=+17^\circ$  et  $\alpha=+73^\circ$ ) Pour la sollicitation donnée en flexion et cisaillement de la poutre encastrée, on représente qualitativement les composantes σxx (rouge) et τxy (bleu) du vecteur contrainte en cinq points de la **section droite** à l'abscisse x de la poutre. Autour de ces points on y a associé l'**état de contraintes principal** d'un domaine élémentaire de matière sur deux facettes (gris sombre) perpendiculaires :  $\sigma_1$  (orange) et  $\sigma_2$  (vert). Pour ces deux états de contraintes on donne leur représentation correspondante sur le cercle de Möhr (ici  $n_x \equiv x$ ). On a représenté aussi la distribution des contraintes normales (champ linéaire de trace rouge) et celle des contraintes tangentielles (champ parabolique bleu clair après rotation de π/2 des vecteurs contraintes tangentielles)

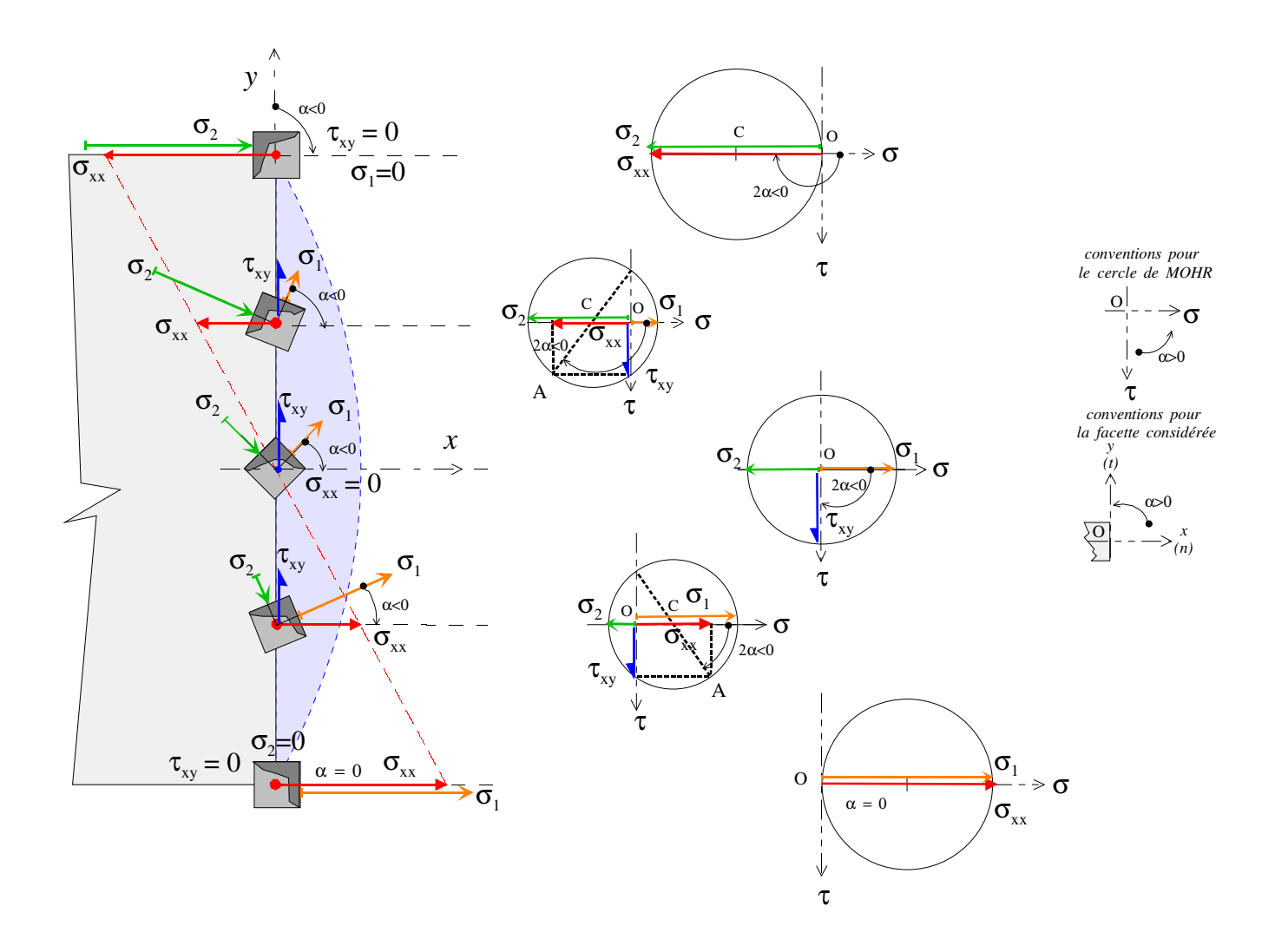

## **6 ELEMENTS DE CORRECTION**

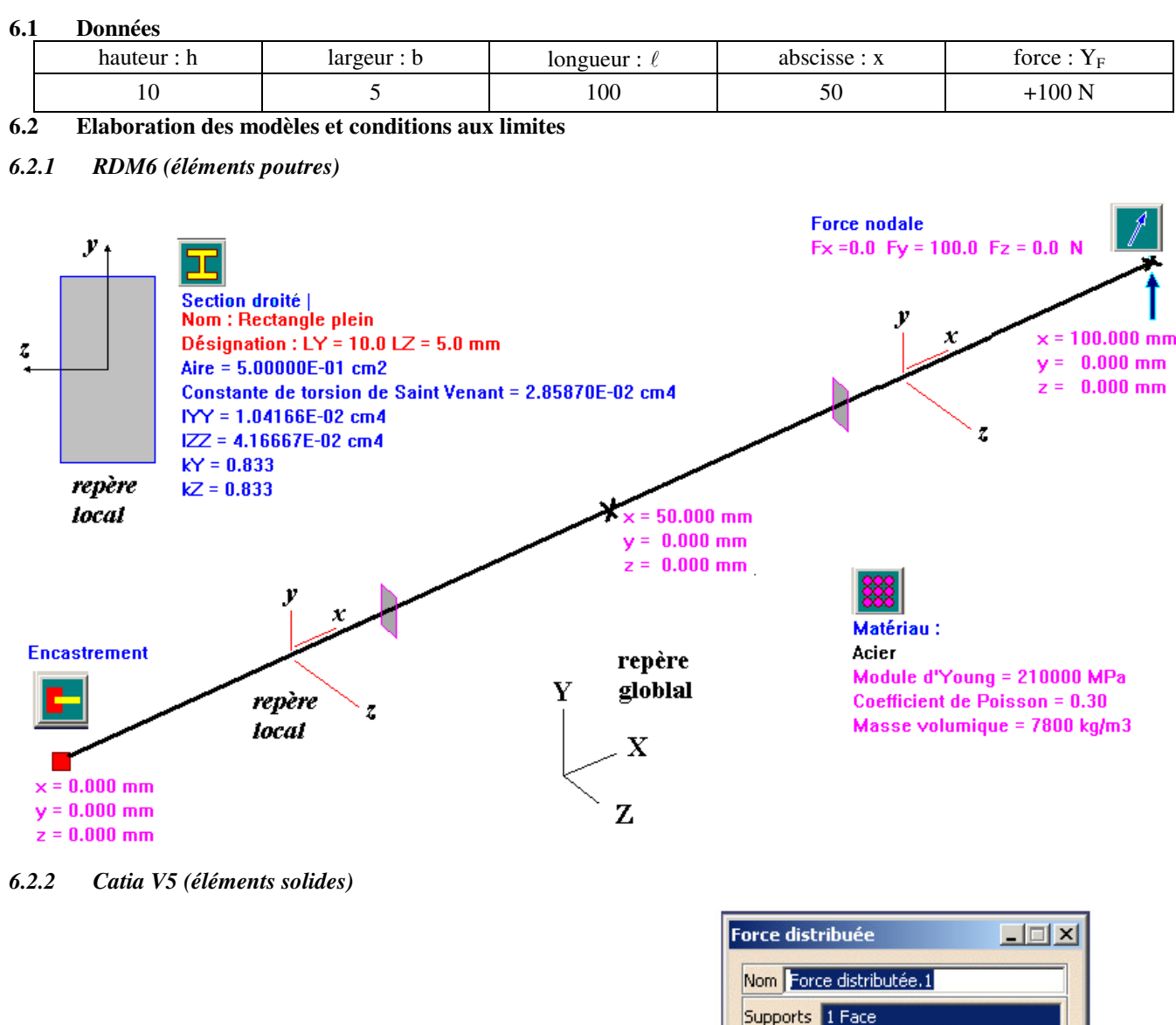

Système d'axe Type Global  $\overline{\phantom{a}}$ Afficher localement **Encastrement**  $\Box$  $\times$ Nom Encastrement.1 Vecteur force Supports 1 Face Norme 100N  $\times \sqrt{ON}$  $\alpha$ **Annuler**  $\sqrt{100N}$  $z$  TON Poignée Pas de sélection ۰  $OK$ **Annuler** 

**Remarque :** pour un élément solide un nœud « bloqué » est équivalent à une rotule (3 ddl de translations bloquées), donc le terme encastrement utilisé par le logiciel n'a de sens que pour une face où tous les nœuds sont bloqués.

# *6.2.3 RDM6 (éléments en contraintes planes)*

La géométrie et le maillage sont réalisés dans le module « Dessin ». L'analyse est réalisée dans le module « Elasticité : contraintes planes »

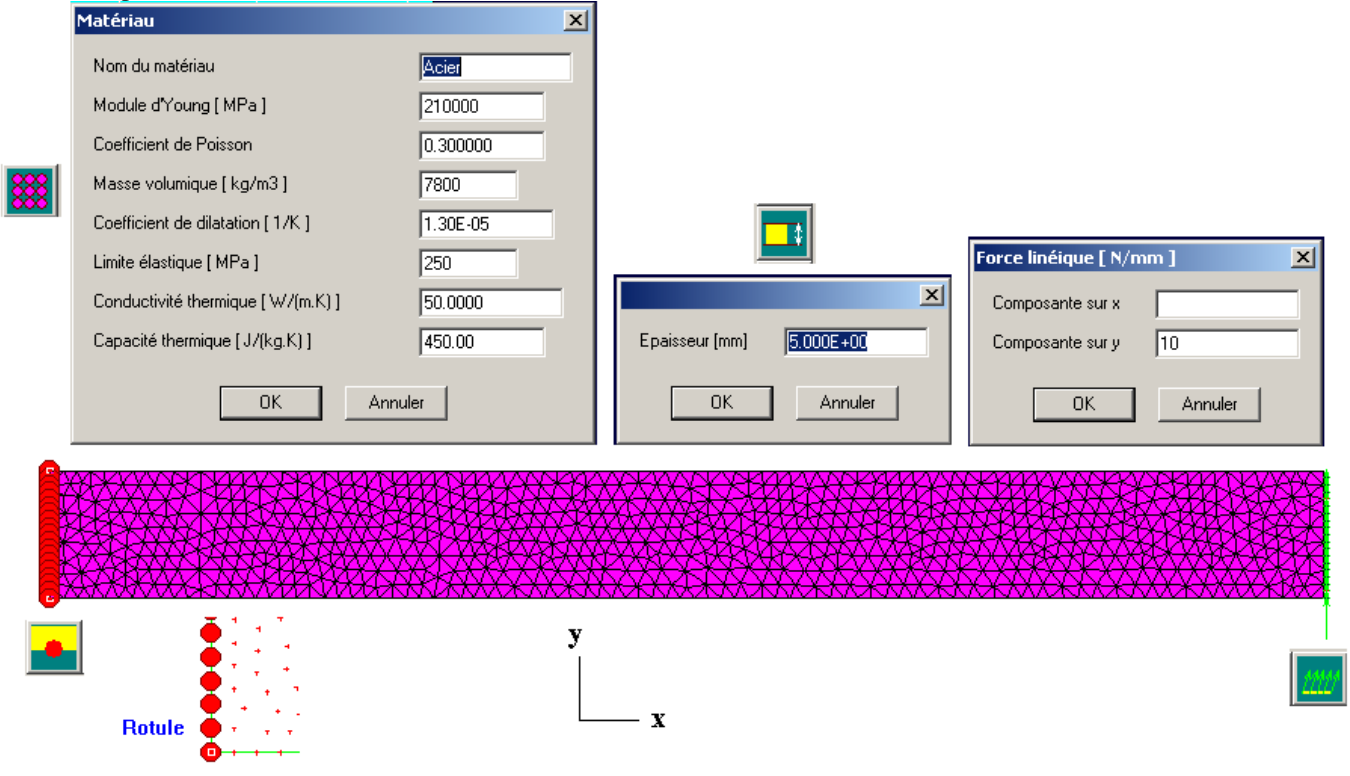

## **6.3 Exploitation des résultats**

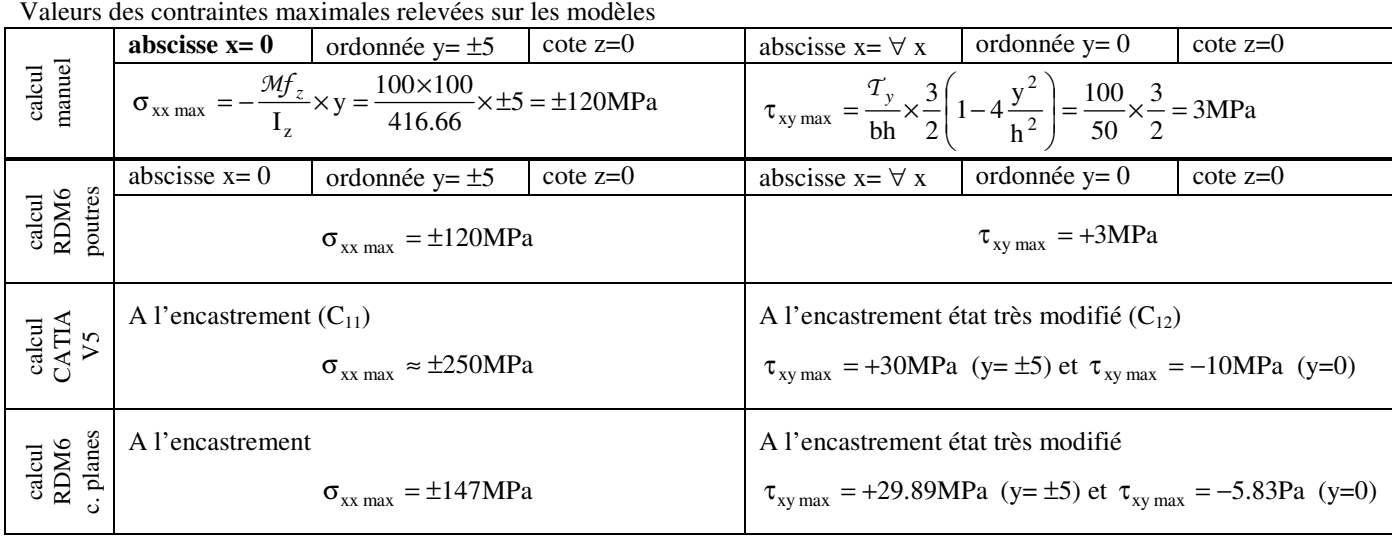

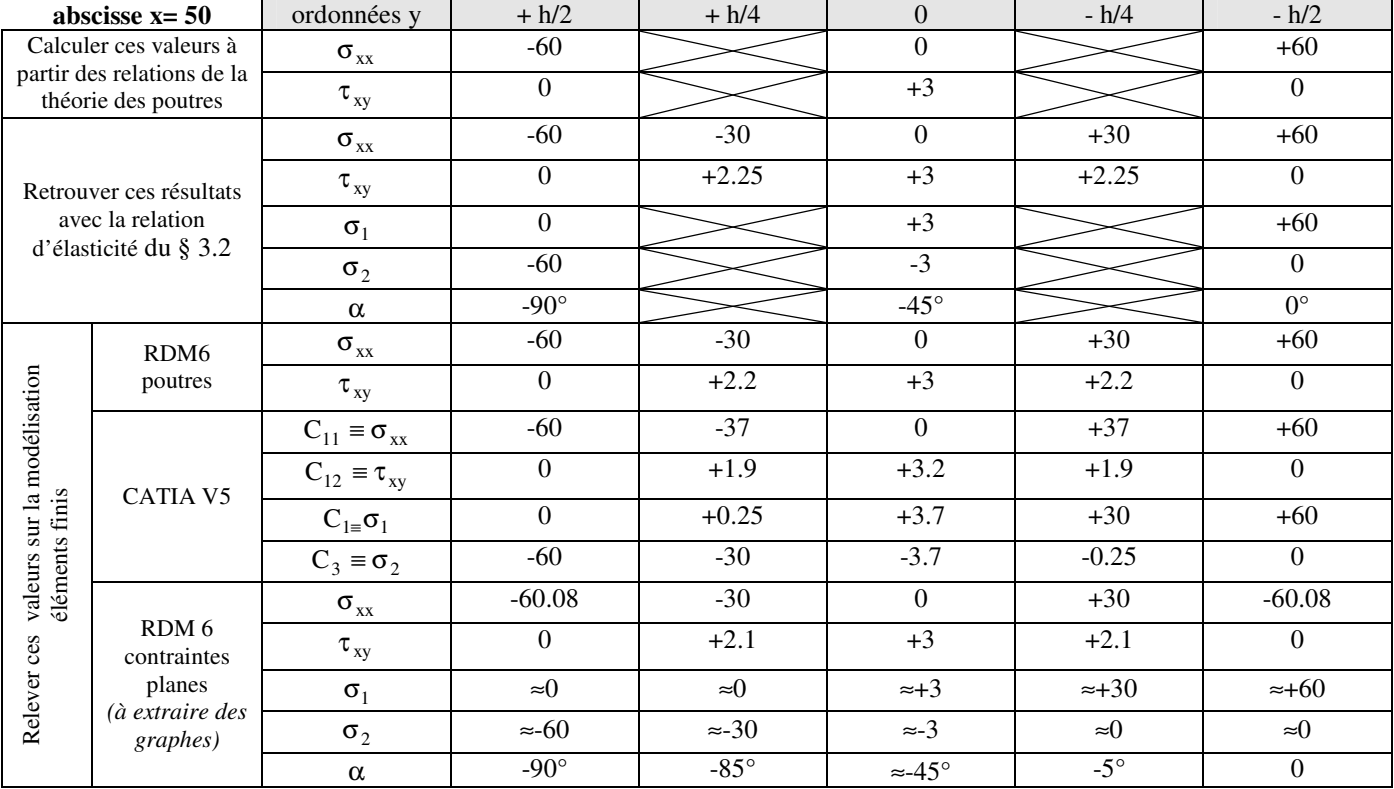

## **6.4 Conclusions**

• Représenter l'état de contraintes pour chaque petit domaine isolé en équilibre de la section considérée:

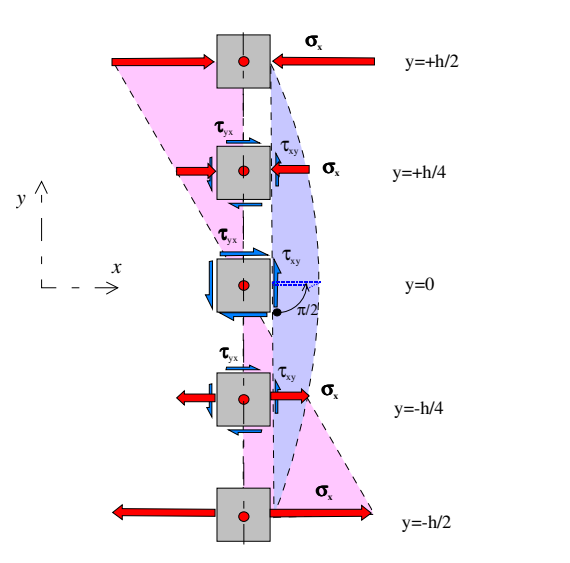

• Particularité de l'état de contraintes au point  $y=0$ :

*pas de contrainte normale et contrainte tangentielle maxi*  au point  $y=+h/2$  et  $y=-h/2$ :

*y=h/2 : contrainte normale maxi de compression égale à contrainte principale de compression* σ<sub>2</sub>

*y=-h/2 : contrainte normale maxi de traction égale à contrainte principale de traction* **σ**<sub>1</sub>

• Pour la section considérée quel est le critère de condition de résistance qu'il faut vérifier et où ?

*Ici critère de la contrainte normale maxi < R<sup>e</sup> au point h/2 convient* 

• Le long de la poutre (hors conditions aux limites) et pour une ordonnée y donnée, donner la loi d'évolution de :

$$
\sigma_{xx} := f(x)
$$

 $\tau_{xy}$  : = Cte

• Sur feuille à part, à partir de l'exemple numérique donné au § 5 et pour les valeurs des contraintes relevées pour y=- h/4, tracer à grande échelle (1mm pour 2 MPa par ex) le cercle de Möhr correspondant et vérifier la cohérence des résultats en utilisant les relations du § 3.2

#### **6.5 Vérification des hypothèses de la théorie des poutres**

Sur le modèle en éléments solides Catia V5, on constate que loin des applications des conditions aux limites les grandeurs  $\sigma_{yy}(C_{22}) \approx 0$ ,  $\sigma_{zz}(C_{33}) \approx 0$ ,  $\tau_{yz}(C_{23}) \approx 0$ , elles sont donc négligées devant les contraintes  $\sigma_{xx}$ ,  $\tau_{xy}$  et  $\tau_{xz}$ .

Influence des conditions aux limites : à l'encastrement on constate que l'hypothèse de Saint Venant n'est plus vérifiée, exemple l'état des contraintes normales est très perturbé.

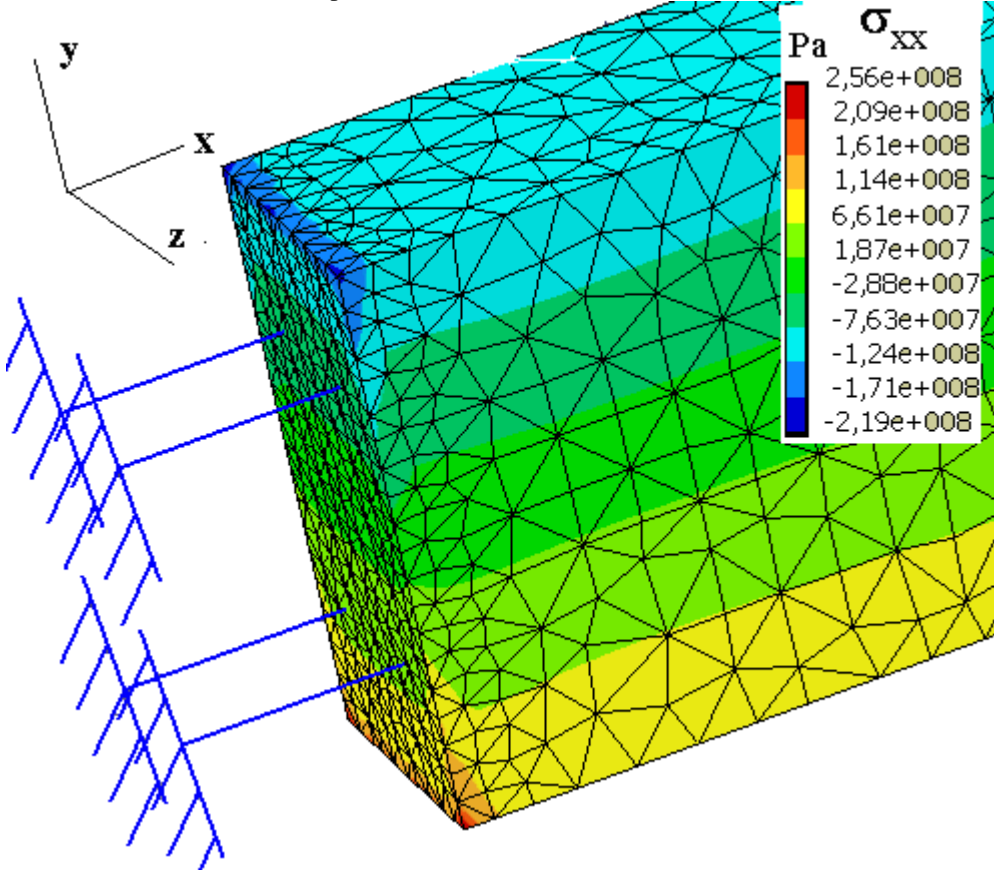

#### **6.6Résultats en contraintes (abscisse x=50)**

*6.6.2RDM6 (éléments finis poutres)* 

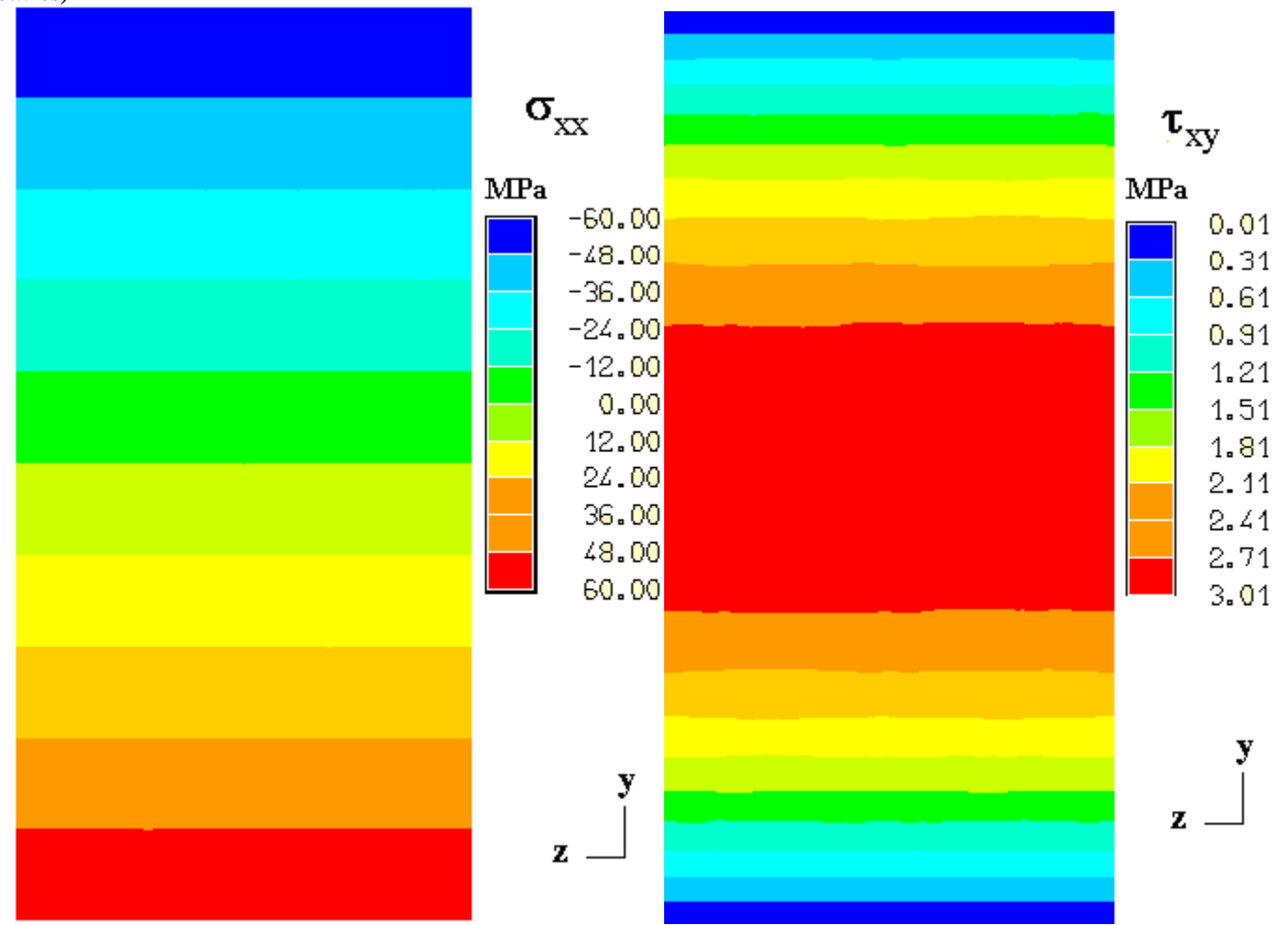

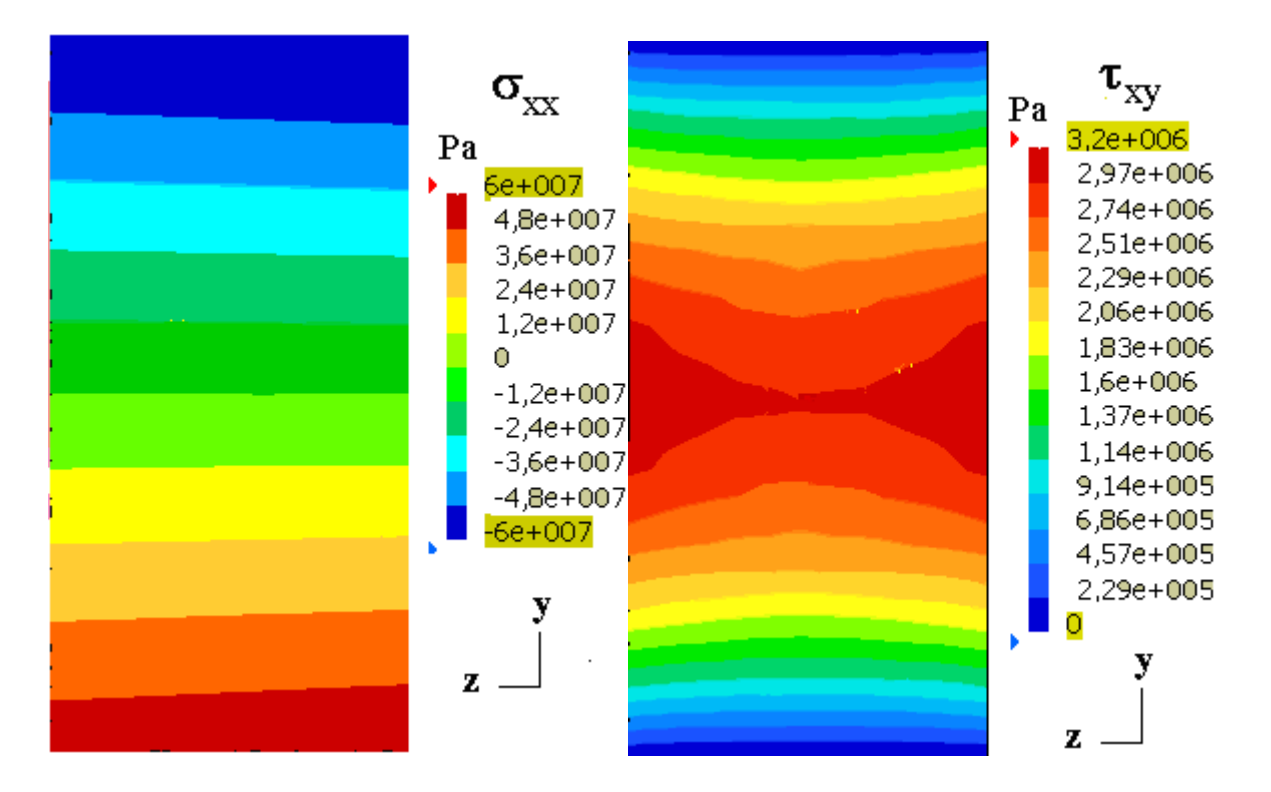

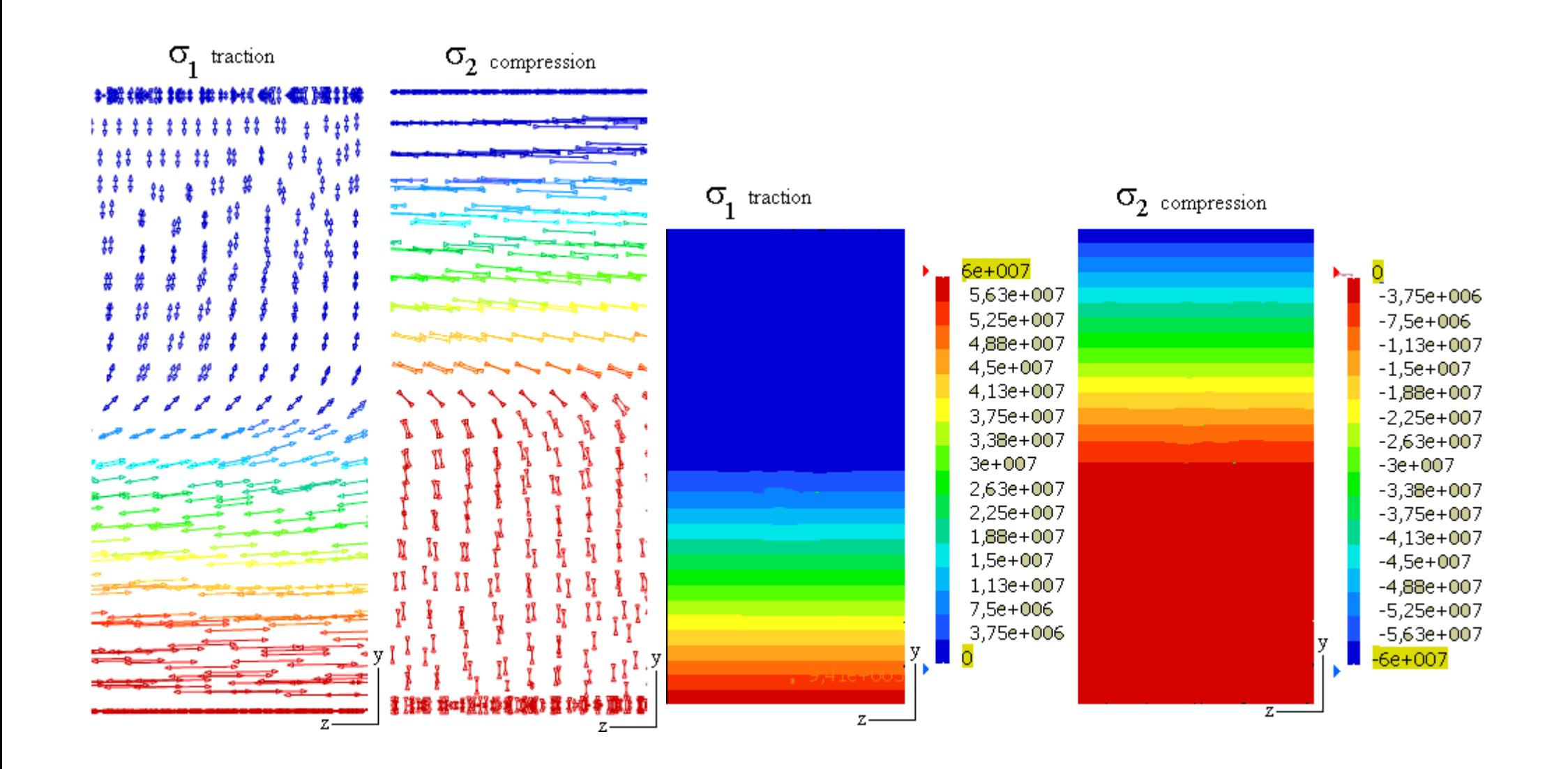

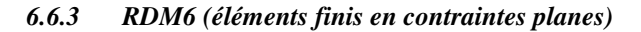

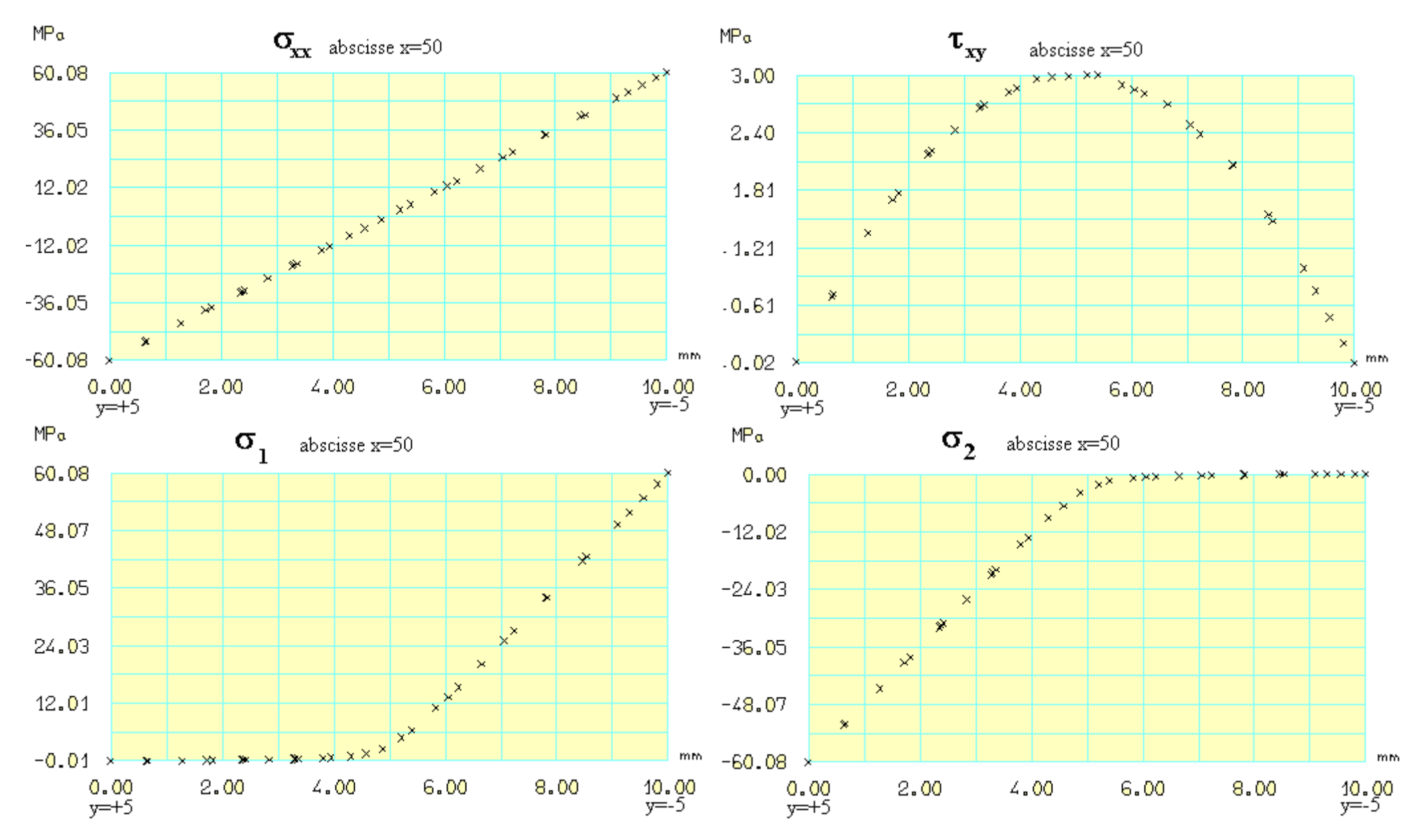

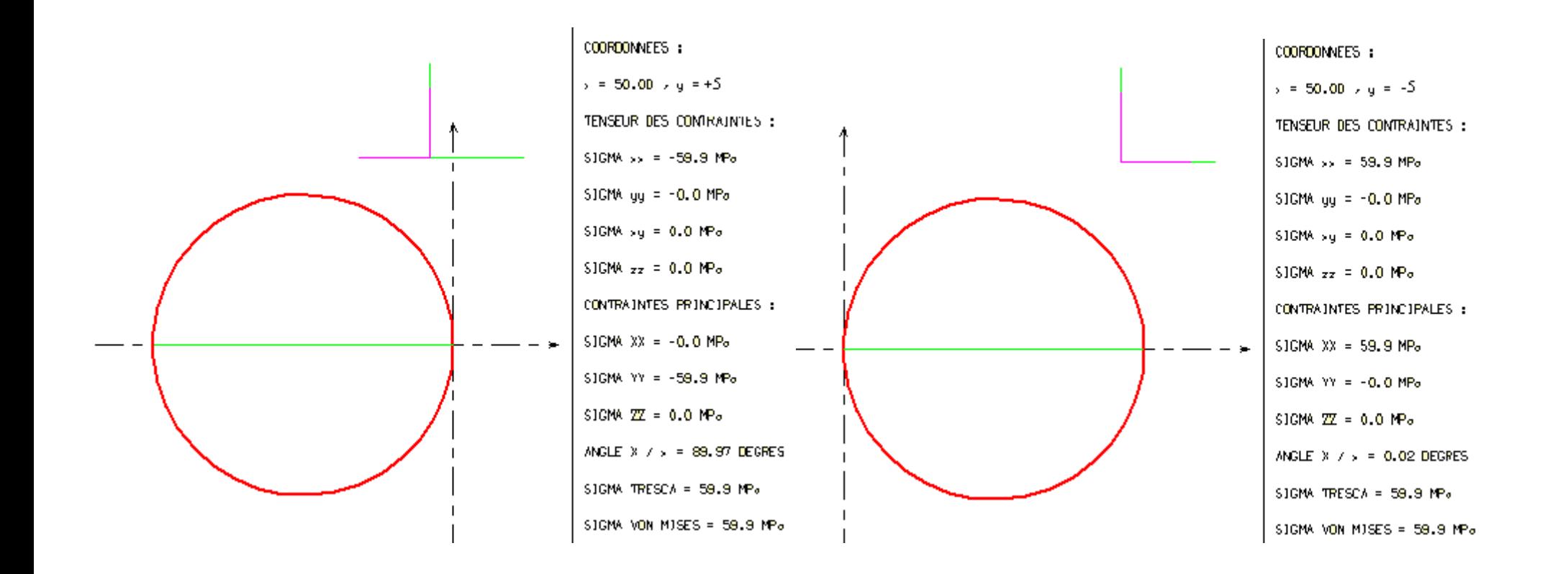

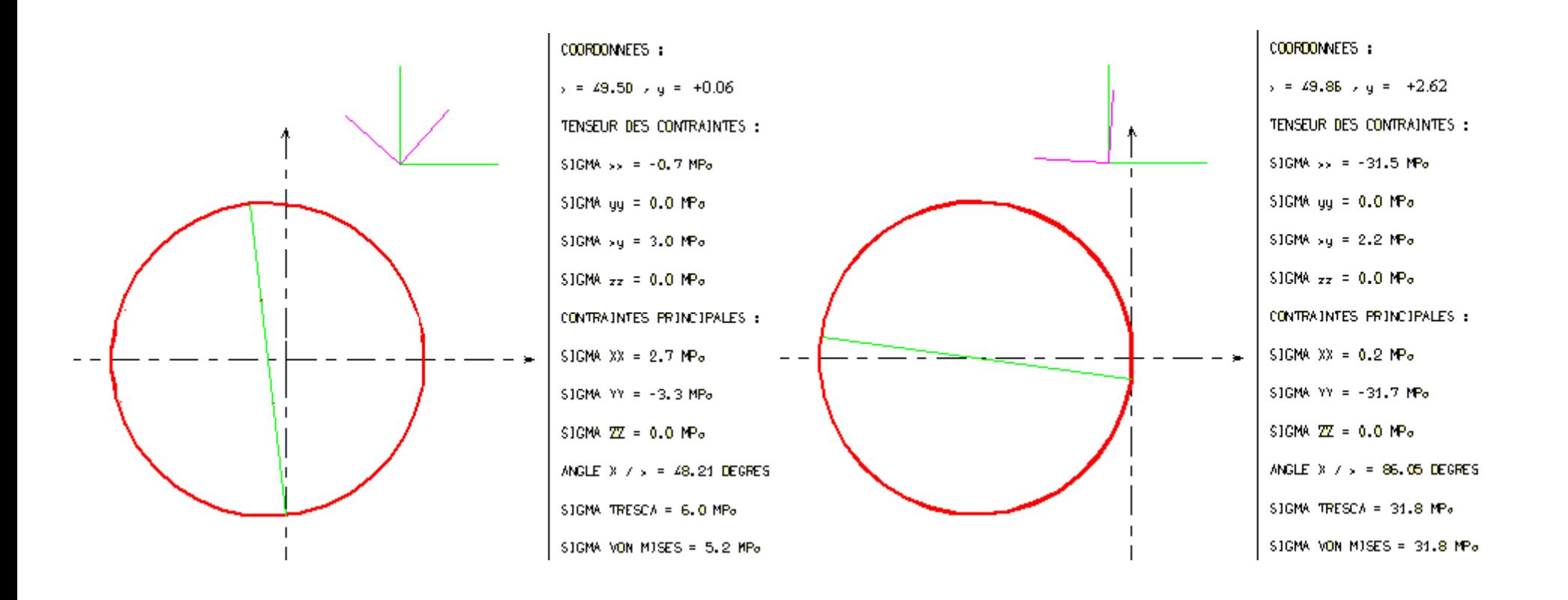

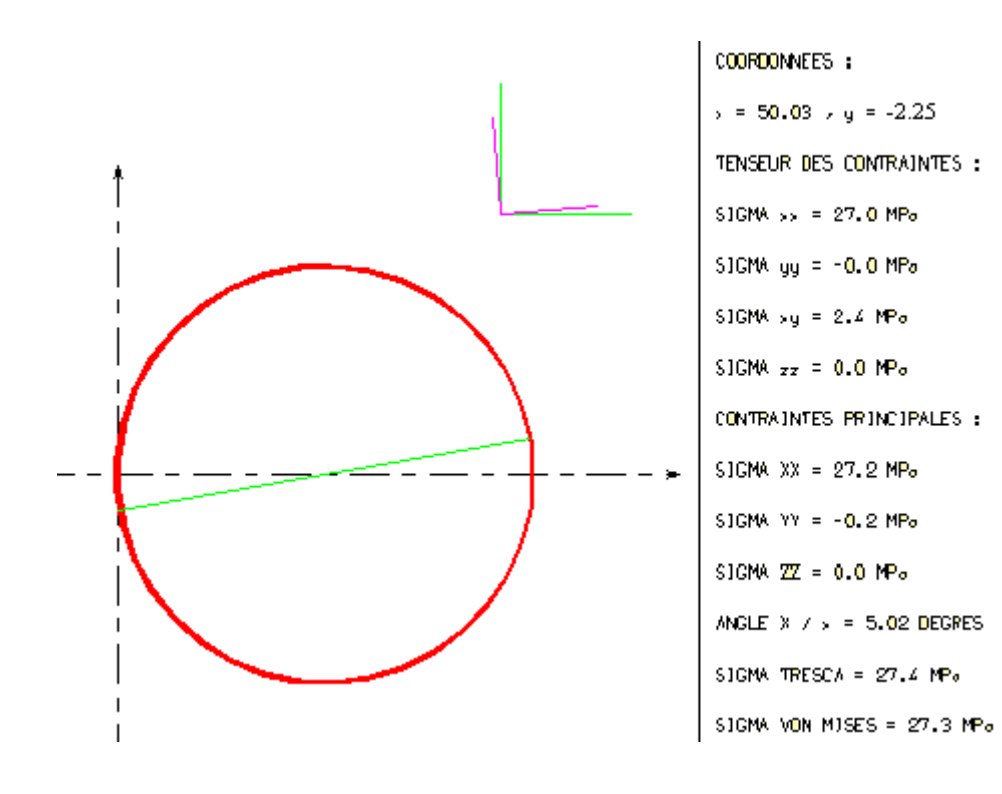